# **Data Input Instructions for the Streamflow-Routing (SFR2) Package For Simulations Without Parameters.**

This document is a simplified set of input instructions for MODFLOW's SFR2 Streamflow-Routing Package. These instructions are applicable to simulations that do not use the parameters options of the SFR2 Package (that is, input variables NSFRPAR and NPARSEG are set to zero). The input formats are based on those provided in version 1.20 (August 2009) of USGS Techniques and Methods 6-A13 (Niswonger and Prudic, 2005) available at http://pubs.usgs.gov/tm/2006/tm6A13/.

## **MODFLOW Name File**

The Streamflow-Routing Package is activated automatically by including a record in the MODFLOW name file using the file type (Ftype) "SFR" to indicate that relevant calculations are to be made in the model and to specify the related input data file. The user can optionally specify that stream gages and monitoring stations are to be represented at one or more locations along a stream channel by including a record in the MODFLOW name file using the file type (Ftype) "GAGE" that specifies the relevant input data file giving locations of gages. The modifications in SFR2 do not require any changes to the data input for SFR1. SFR2 is compatible with MODFLOW-2000 (Harbaugh and others, 2000), but not with earlier versions of MODFLOW.

# **Data Input Instructions**

The modification of SFR2 to simulate unsaturated flow relies on the specific yield values as specified in the Layer Property Flow (LPF) Package, the Hydrogeologic-Unit Flow (HUF) Package, or the Block-Centered Flow (BCF) Package. When the option to use vertical hydraulic conductivity in the LPF Package is specified, the layer(s) that contain cells where unsaturated flow will be simulated must be specified as convertible. That is, the variable LAYTYP specified in LPF (or variable LTHUF in HUF) must not be equal to zero, otherwise the model will print an error and stop execution.

Additional variables that must be specified to define hydraulic properties of the unsaturated zone are included within the SFR2 input file. All values are entered as free format. The Ground-Water Transport Process is only available using the original SFR1 input structure and is not available when simulating unsaturated flow beneath streams.

# For Each Simulation:

**0**. Data: [#Text]

Text A character variable (up to 199 characters) that is printed when the file is read. The "#" character must be in column 1, and, accordingly, the variable starts in column 2. Any characters can be included in Text.

Note 1: Item 0 can be repeated multiple times.

1. Data: NSTRM NSS NSFRPAR NPARSEG CONST DLEAK ISTCB1 ISTCB2 {ISFROPT} {NSTRAIL} {ISUZN} {NSFRSETS} {IRTFLG} {NUMTIM} {WEIGHT} {FLWTOL}

NSTRM An integer value that can be specified to be positive or negative. The absolute value of NSTRM is equal to the number of stream reaches (finite-difference cells) that are active during the simulation and the number of lines of data to be included in Item 2, described below. When NSTRM is specified to be a negative integer, it is also used as a flag for changing the format of the data input, for simulating unsaturated flow beneath streams, and (or) for simulating transient streamflow routing, depending on the values specified for variables ISFROPT and IRTFLG, as described below.

- NSS An integer value equal to the number of stream segments (consisting of one or more reaches) that are used to define the complete stream network.
- NSFRPAR An integer value equal to the number of stream parameters to be defined. Enter zero.
- NPARSEG An integer value equal to (or exceeding) the number of stream-segment definitions associated with all parameters. Enter zero.
- CONST A real value (or conversion factor) used in calculating stream depth for stream reach. If stream depth is not calculated using Manning's equation for any stream segment (that is, ICALC does not equal 1 or 2), then a value of zero can be entered. If Manning's equation is used, a constant of 1.486 is used for flow units of cubic feet per second, and a constant of 1.0 is used for units of cubic meters per second. The constant must be multiplied by 86,400 when using time units of days in the simulation. An explanation of time units used in MODFLOW is given by Harbaugh and others (2000, p. 10) and Harbaugh (2005, p. 3-6).
- DLEAK A real value equal to the closure tolerance for stream depth used to calculate leakage between each stream reach and active model cell. Value is in units of length. Usually a value of 0.0001 is sufficient when units of feet or meters are used in model. SFR2 differs from the Stream (STR1) Package (Prudic, 1989) in that it solves for stream depth at the midpoint of each reach instead of at the beginning of the reach. SFR2 does this by use of Newton's iterative method. As a consequence, the user must specify this variable to stop the iterative process.
- ISTCB1 An integer value used as a flag for writing stream-aquifer leakage values. If ISTCB1 > 0, it is the unit number to which unformatted leakage between each stream reach and corresponding model cell will be saved to a file whenever the cell-by-cell budget has been specified in Output Control. If  $ISTCBI = 0$ , leakage values will not be printed or saved. If ISTCB1 < 0, all information on inflows and outflows from each reach; on stream depth, width, and streambed conductance; and on head difference and gradient across the streambed will be printed in the main listing file whenever a cell-by-cell budget has been specified in Output Control.
- ISTCB2 An integer value used as a flag for writing to a separate formatted file all information on inflows and outflows from each reach; on stream depth, width, and streambed conductance; and on head difference and gradient across the streambed. If ISTCB2 > 0, then ISTCB2 also represents the unit number to which all information for each stream reach will be saved to a separate file when a cell-by-cell budget has been specified in Output Control. If ISTCB2 < 0, it is the unit number to which unformatted streamflow out of each reach will be saved to a file whenever the cell-by-cell budget has been specified in Output Control.

## **If NSTRM less than 0:**

- ISFROPT An integer value that defines the format of the input data and whether or not unsaturated flow is simulated beneath streams. Values of ISFROPT are defined as follows:
	- 0 No vertical unsaturated flow beneath streams. Streambed elevations, stream slope, streambed thickness, and streambed hydraulic conductivity are read for each stress period using variables defined in Items 4b and 4c; the optional variables in Item 2 are not used.
	- 1 No vertical unsaturated flow beneath streams. Streambed elevation, stream slope, streambed thickness, and streambed hydraulic conductivity are read for each reach only once at the beginning of the simulation using optional variables defined in Item 2; Items 4b and 4c are used to define stream width and depth for  $ICALC = 0$  and stream width for  $ICALC = 1$ .
- 2 Streambed and unsaturated-zone properties are read for each reach only once at the beginning of the simulation using optional variables defined in Item 2; Items 4b and 4c are used to define stream width and depth for  $ICALC = 0$  and stream width for  $ICALC = 1$ . When using the LPF Package, saturated vertical hydraulic conductivity for the unsaturated zone is the same as the vertical hydraulic conductivity of the corresponding layer in LPF and input variable UHC is not read.
- 3 Same as 2 except saturated vertical hydraulic conductivity for the unsaturated zone (input variable UHC) is read for each reach.
- 4 Streambed and unsaturated-zone properties are read for the beginning and end of each stream segment using variables defined in Items 4b and 4c; the optional variables in Item 2 are not used. Streambed properties can vary each stress period. When using the LPF Package, saturated vertical hydraulic conductivity for the unsaturated zone is the same as the vertical hydraulic conductivity of the corresponding layer in LPF and input variable UHC1 is not read.
- 5 Same as 4 except saturated vertical hydraulic conductivity for the unsaturated zone (input variable UHC1) is read for each segment at the beginning of the first stress period only.

Note 2: If BCF or HUF are used and unsaturated flow is active, then ISFROPT must equal 3 or 5. If ISFROPT>1, the specific yield must be specified in the flow package for each SFR reach for which  $ICALC = 1$  or 2. This will require that at least one transient stress period be included in the simulation and that any cells connected to such SFR reaches be unconfined or convertible.

## **When ISFROPT is greater than 1 (that is, unsaturated flow beneath streams is being simulated), read the following variables (otherwise, skip these variables):**

- NSTRAIL An integer value that is the number of trailing-wave increments used to represent a trailing wave. Trailing waves are used to represent a decrease in the surface infiltration rate. The value can be increased to improve mass balance in the unsaturated zone. Values between 10 and 20 work well and result in unsaturated-zone mass balance errors beneath streams ranging between 0.001 and 0.01 percent. Please see Smith (1983) for further details.
- ISUZN An integer value that is the maximum number of vertical cells used to define the unsaturated zone beneath a stream reach. If ICALC is 1 for all segments, then ISUZN should be set to 1.
- NSFRSETS An integer value that is the maximum number of different sets of trailing waves used to allocate arrays. Arrays are allocated by multiplying NSTRAIL by NSFRSETS. A value of 30 is sufficient for problems where the stream depth varies often. NSFRSETS does not affect model run time.

## **If NSTRM less than 0:**

IRTFLG An integer value that indicates whether transient streamflow routing is active. IRTFLG must be specified if NSTRM < 0. If IRTFLG > 0, streamflow will be routed using the kinematic-wave equation (see USGS Techniques and Methods 6-D1, p. 68-69); otherwise, IRTFLG should be specified as 0.

#### **If IRTFLG greater than 0:**

NUMTIM An integer value equal to the number of sub time steps used to route streamflow. The time step that will be used to route streamflow will be equal to the MODFLOW time step divided by NUMTIM.

- WEIGHT A real number equal to the time weighting factor used to calculate the change in channel storage. WEIGHT has a value between 0.5 and 1. See equation 83 in USGS Techniques and Methods 6-D1 for further details.
- FLWTOL A real number equal to the streamflow tolerance for convergence of the kinematic wave equation used for transient streamflow routing. A value of 0.00003 cubic meters per second has been used successfully in test simulations (and would need to be converted to whatever units are being used in the particular simulation).

## One record for each stream reach:

- **2**. Data: KRCH IRCH JRCH ISEG IREACH RCHLEN {STRTOP} {SLOPE} {STRTHICK} {STRHC1}  $\{THTS\}$   $\{THTI\}$   $\{EPS\}$   $\{UHC\}$
- KRCH An integer value equal to the layer number of the cell containing the stream reach.
- IRCH An integer value equal to the row number of the cell containing the stream reach.
- JRCH An integer value equal to the column number of the cell containing the stream reach.
- ISEG An integer value equal to the number of stream segment in which this reach is located. Stream segments contain one or more reaches and are assumed to have uniform or linearly varying characteristics unless NSTRM  $< 0$  and ISFROPT = 1, 2, or 3 (in which case streambed information is specified individually for each reach).
- IREACH An integer value equal to the sequential number in a stream segment of this reach (where a reach corresponds to a single cell in the model). Numbering of reaches in a segment begins with 1 for the farthest upstream reach and continues in downstream order to the last reach of the segment.
- RCHLEN A real number equal to the length of channel of the stream reach within this model cell. The length of a stream reach can exceed the model cell dimensions because of the meandering nature of many streams. The length is used to calculate the streambed conductance for this reach. The sum of the lengths of all stream reaches within a segment also is used to calculate the average slope of the channel for the segment and subsequently other values, such as the elevation of the streambed and stream stage.
- STRTOP A real number equal to the top elevation of the streambed. This variable is read when ISFROPT is 1, 2, or 3.
- SLOPE A real number equal to the stream slope across the reach. This variable is read when ISFROPT is 1, 2, or 3.
- STRTHICK A real number equal to the thickness of the streambed. This variable is read when ISFROPT is 1, 2, or 3. STRHC1 A real number equal to the hydraulic conductivity of the streambed. This variable is read when ISFROPT is 1, 2, or 3.
- THTS A real number equal to the saturated volumetric water content in the unsaturated zone. This variable is read when ISFROPT is 2 or 3.
- THTI A real number equal to the initial volumetric water content. THTI must be less than or equal to THTS and greater than or equal to THTS minus the specific yield defined in either LPF, BCF, or HUF. This variable is read when ISFROPT is 2 or 3.
- EPS A real number equal to the Brooks-Corey exponent used in the relation between water content and hydraulic conductivity within the unsaturated zone (Brooks and Corey, 1966). This variable is read when ISFROPT is 2 or 3.

UHC A real number equal to the vertical saturated hydraulic conductivity of the unsaturated zone. This variable is necessary when using BCF or HUF, whereas it is optional when using LPF. This variable is read when ISFROPT is 3.

Note 3: Reach information is read in sequential order from upstream to downstream, first by segments, and then sequentially by reaches. If segments are not numbered sequentially in downstream order, then the inflow to a segment during the current MODFLOW iteration will be the outflow from an upstream segment calculated during the previous iteration. Lagging the inflow by one iteration does not change the solution for flows into and out of a segment after MODFLOW converges; however, this approach may require an additional iteration for the model to converge. Reaches must be listed and read sequentially because the order determines the connections of inflows and outflows within a stream segment.

Note 4: The stream network is assumed to remain fixed geometrically over the duration of a simulation. The active part of the stream network, however, can be made to vary over time by making selected stream segments inactive for selected stress periods. This would be implemented by setting the streambed hydraulic conductivity, segment inflow, overland runoff, and direct precipitation to zero for the inactive segments in Item 4 for the specific stress periods when they are known to be inactive or dry.

Note 5: If the model cell corresponding to a stream reach is inactive, the program will search for the uppermost active cell in the vertical column to apply the stream leakage. If there are no active cells or if the cell is a constant head, no interaction is allowed and flow in the reach is passed to the next reach.

Note 6: When STRTOP, SLOPE, STRTHICK, and STRHC1 are specified for each reach, then HCOND1, THICKM1, ELEVUP, HCOND2, THICKM2, and ELEVDN are not read using Items 4b or 4c.

Note 7: The residual water content for each cell is not specified by the user because it is calculated based on the specified saturated water content minus the specific yield of the active model cell corresponding to the stream reach. The calculation is made internally to assure continuity between unsaturated and saturated zone storage.

Note 8: Although unsaturated flow variables THTS, THTI, EPS, and UHC will not be used for reaches that are designated as  $ICALC = 0, 3$ , and 4, values for these variables must be included for all reaches when  $ISFROPT = 2$  or 3. Dummy values for these variables may be used for reaches that are designated as  $ICALC = 0$ , 3, and 4.

## **For Each Stress Period:**

- **3**. Data: ITMP IRDFLG IPTFLG
- ITMP An integer value for reusing or reading stream segment data that can change each stress period. ITMP must be equal to the number of stream segments (NSEG) for the first stress period of a simulation. For subsequent stress periods, if ITMP < NSEG, then ITMP segments will be defined for the stress period and the remaining segments will be defined based on data from the previous stress period.
- IRDFLG An integer value for printing input data specified for this stress period. If IRDFLG = 0, input data for this stress period will be printed. If IRDFLG > 0, then input data for this stress period will not be printed.
- IPTFLG An integer value for printing streamflow-routing results during this stress period. If IPTFLG = 0, or whenever the variable ICBCFL or "Save Budget" is specified in Output Control, the results for specified time steps during this stress period will be printed. If  $IPTFIG > 0$ , then the results during this stress period will not be printed.

## **If ITMP > 0:**

- **4a**. Data: NSEG ICALC OUTSEG IUPSEG {IPRIOR} {NSTRPTS} FLOW RUNOFF ETSW PPTSW {ROUGHCH} {ROUGHBK} {CDPTH} {FDPTH} {AWDTH} {BWDTH}
- NSEG An integer value of the stream segment for which information is given to identify inflow, outflow, and computation of stream depth.
- ICALC An integer value used to indicate method used to calculate stream depth in this segment.

• If  $ICALC \leq 0$ , stream depth in each reach is specified at the beginning of a stress period and remains unchanged unless flow at the midpoint of a reach is zero, then depth is set to zero in that reach. Unsaturated flow is not allowed.

 • If ICALC > 0, stream depth is calculated and updated each iteration of the MODFLOW solver within a time step.

• If  $ICALC = 1$ , stream depth is calculated using Manning's equation and assuming a wide rectangular channel. Unsaturated flow is simulated when ISFROPT > 1 and the value of ICALC must remain 1 for the specified segment during the simulation.

 • If ICALC = 2, stream depth is calculated using Manning's equation and assuming an eight-point channel cross section for each segment (which allows for the computation of a wetted perimeter and for changing hydraulic conductance of the streambed in relation to changes in flow). Unsaturated flow is simulated when  $ISFROPT > 1$  and the value of  $ICALC$  must remain 2 for the specified segment during the simulation.

• If  $ICALC = 3$ , stream depth and width are calculated using a power function relating each to streamflow (Q) using equations 8 and 9 in Prudic and others (2004), where DEPTH (y) = CDPTH  $\bar{x}$  $Q^{FDFTH}$  and WIDTH(w) = AWDTH x  $Q^{BMDTH}$ . Unsaturated flow is not allowed.

• If ICALC = 4, stream depth and width are calculated using a table relating streamflow to depth and width (the table is defined in Item 4e). Unsaturated flow is not allowed.

- OUTSEG An integer value of the downstream segment that receives tributary inflow from the last downstream reach of this segment. If this segment (identified by NSEG) does not feed (or discharge into) another downstream (tributary) segment, then enter a value of "0" for this variable (Segment 7 in figure 3 in Prudic and others, 2004, is an example for which  $\text{OUTSEG} = 0$ ). If the segment ends within the modeled grid and  $OUTSEG = 0$ , outflow from the segment is not routed anywhere and is no longer part of the stream network. One may wish to use this if all flow in the stream gets diverted into a lined canal or into a pipe. If the flow out of this segment discharges into a lake, set OUTSEG equal to the negative value of the lake identification number (where the minus sign is used as a flag to tell the model that flow enters a lake rather than a tributary stream segment).
- IUPSEG An integer value of the upstream segment from which water is diverted (or withdrawn) to supply inflow to this stream segment if this segment originates as a diversion from an upstream segment. If the source of a stream segment is discharge from a lake, set IUPSEG equal to the negative value of the lake identification number (where the minus sign is used as a flag to tell the model that streamflow into this segment is derived from a lake rather than a stream segment). If this stream segment (identified by NSEG) does not receive inflow as a diversion from an upstream segment, then set  $IUPSEG = 0$ .
- IPRIOR An integer value that only is specified if  $IUPSEG > 0$  (do not specify a value in this field if  $IUPSEG = 0$ or IUPSEG < 0). IPRIOR defines the prioritization system for diversion, such as when insufficient water is available to meet all diversion stipulations, and is used in conjunction with the value of FLOW (specified below).

• When IPRIOR = 0, then if the specified diversion flow (FLOW) is greater than the flow available in the stream segment from which the diversion is made, the diversion is reduced to the amount available, which will leave no flow available for tributary flow into a downstream tributary of segment IUPSEG. • When IPRIOR = -1, then if the specified diversion flow (FLOW) is greater than the flow available in

the stream segment from which the diversion is made, no water is diverted from the stream. This approach assumes that once flow in the stream is sufficiently low, diversions from the stream cease, and is the "priority" algorithm that originally was programmed into the STR1 Package (Prudic, 1989).

• When IPRIOR = -2, then the amount of the diversion is computed as a fraction of the available flow in segment IUPSEG; in this case,  $0.0 \le$  FLOW  $\le$  1.0.

• When IPRIOR = -3, then a diversion is made only if the streamflow leaving segment IUPSEG exceeds the value of FLOW. If this occurs, then the quantity of water diverted is the excess flow and the quantity that flows from the last reach of segment IUPSEG into its downstream tributary (OUTSEG) is equal to FLOW. This represents a flood-control type of diversion, as described by Danskin and Hanson (2002).

NSTRPTS An integer value specified only when  $ICALC = 4$ . It is used to dimension a table relating streamflow with stream depth and width as specified in Item 4e. NSTRPTS must be at least 2 but not more than 50. If the table exceeds 3 x 50 (for streamflow, stream depth, and width) values, then MAXPTS in the allocation subroutine GWF1SFR1ALP will need to be increased from 3 x 50 to 3 x (the desired maximum value).

# FLOW A real number that is the streamflow (in units of volume per time) entering or leaving the upstream end of a stream segment (that is, into the first reach).

 • If the stream is a headwater stream, FLOW defines the total inflow to the first reach of the segment. The value can be any number  $\geq 0$ .

 • If the stream is a tributary stream, FLOW defines additional specified inflow to or withdrawal from the first reach of the segment (that is, in addition to the discharge from the upstream segment of which this is a tributary). This additional flow does not interact with the ground-water system. For example, a positive number might be used to represent direct outflow into a stream from a sewage treatment plant, whereas a negative number might be used to represent pumpage directly from a stream into an intake pipe for a municipal water treatment plant. (Also see additional explanatory notes below.)

 • If the stream is a diversionary stream, and the diversion is from another stream segment, FLOW defines the streamflow diverted from the last reach of stream segment IUPSEG into the first reach of this segment. The diversion is computed or adjusted according to the value of IPRIOR.

 • If the stream is a diversionary stream, and the diversion is from a lake, FLOW defines a fixed rate of discharge diverted from the lake into the first reach of this stream segment (unless the lake goes dry) and flow from the lake is not dependent on the value of  $ICALC$ . However, if  $FLOW = 0$ , then the lake outflow into the first reach of this segment will be calculated on the basis of lake stage relative to the top of the streambed for the first reach using one of the methods defined by ICALC.

- RUNOFF A real number that is the volumetric rate of the diffuse overland runoff that enters the stream segment (in units of volume per time). The specified rate is apportioned to each reach of the segment in direct relation to the fraction of the total length of the stream channel in the segment that is present in each reach.
- ETSW A real number that is the volumetric rate per unit area of water removed by evapotranspiration directly from the stream channel (in units of length per time). ETSW is defined as a positive value.
- PPTSW A real number that is the volumetric rate per unit area of water added by precipitation directly on the stream channel (in units of length per time).

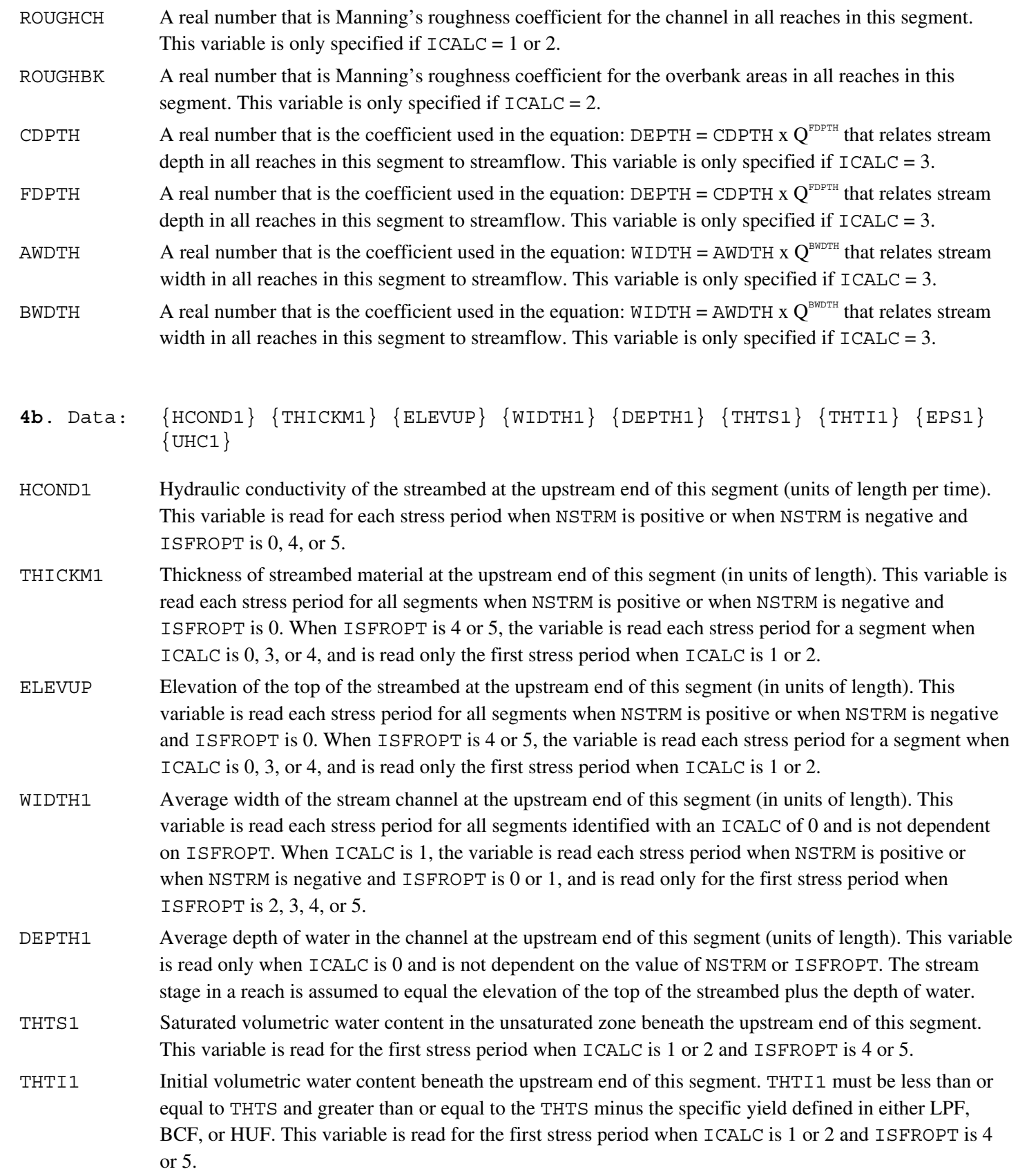

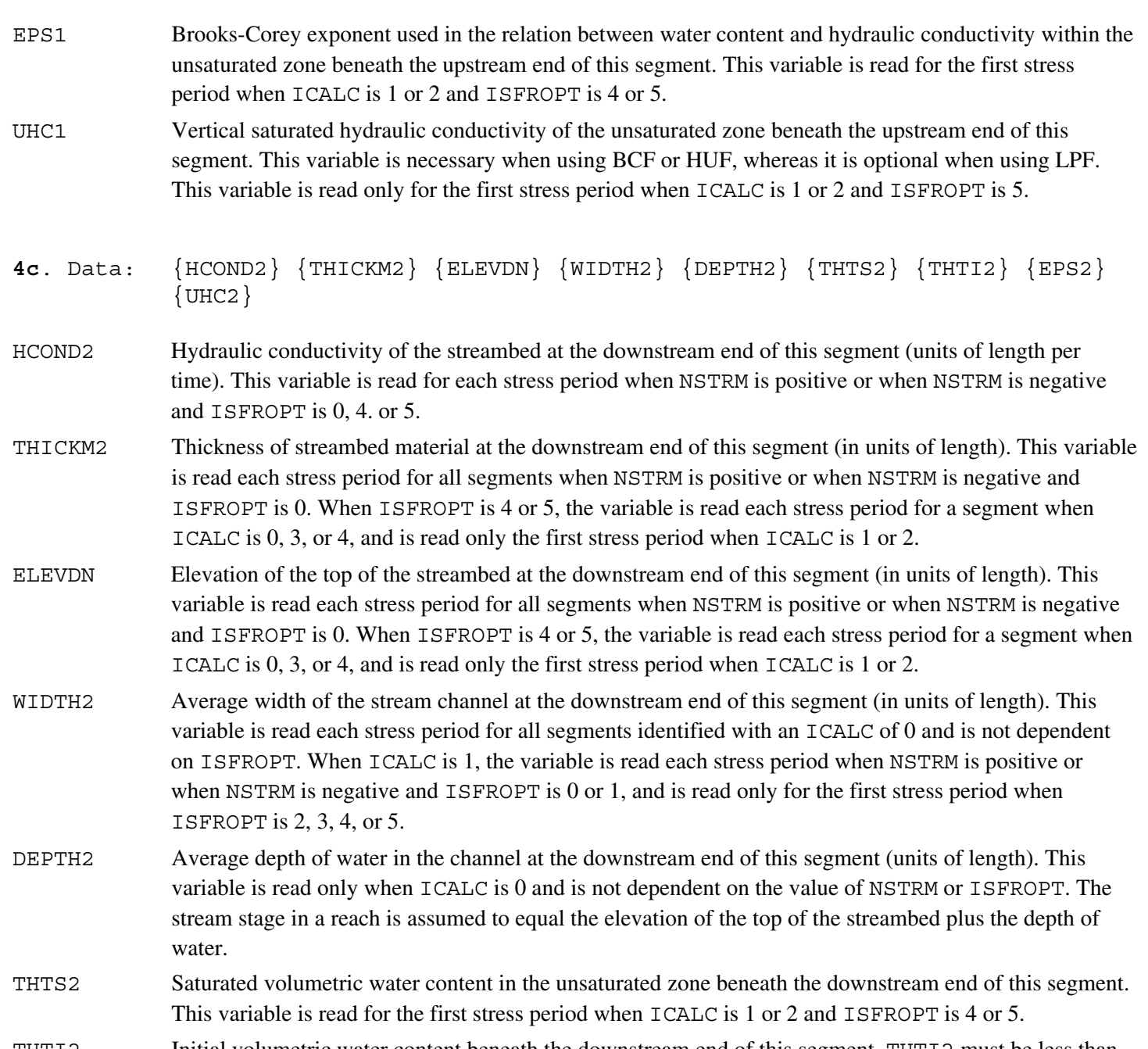

THTI2 Initial volumetric water content beneath the downstream end of this segment. THTI2 must be less than or equal to THTS and greater than or equal to THTS minus the specific yield defined in either LPF, BCF. or HUF. This variable is read for the first stress period when ICALC is 1 or 2 and ISFROPT is 4 or 5.

- EPS2 Brooks-Corey exponent used in the relation between water content and hydraulic conductivity within the unsaturated zone beneath the downstream end of this segment. This variable is read for the first stress period when ICALC is 1 or 2 and ISFROPT is 4 or 5.
- UHC2 Vertical saturated hydraulic conductivity of the unsaturated zone beneath the downstream end of this segment. This variable is necessary when using BCF or HUF, whereas it is optional when using LPF. This variable is read only for the first stress period when ICALC is 1 or 2 and ISFROPT is 5.

#### $If **ICALC** = 2$ :

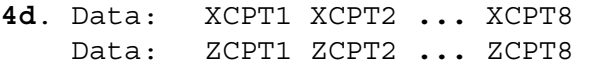

- XCPT*i* A real number that is the distance relative to the left bank of the stream channel (when looking downstream) for the eight points (XCPT1 through XCPT8) used to describe the geometry of this segment of the stream channel. By definition, location XCPT1 represents the left edge of the channel cross section, and its value should be set equal to 0.0; values XCPT2 through XCPT8 should be equal to or greater than the previous distance.
- ZCPT*i* A real number that is the height relative to the top of the lowest elevation of the streambed (thalweg). One value (ZCPT1 through ZCPT8) is needed for each of the eight horizontal distances defined by XCPT*i*. The location of the thalweg (set equal to 0.0) can be any location from XCPT2 through XCPT7.

These variables are read only for the first stress period if ISFROPT is 2, 3, 4, or 5 (that is, unsaturated flow is active) because the channel geometry cannot change during the simulation when unsaturated flow is active.

#### **If**  $ICALC = 4$ **:**

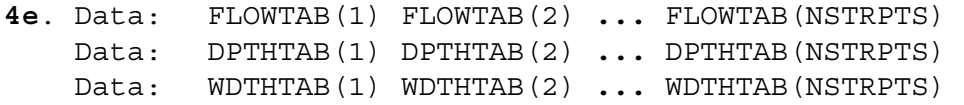

- FLOWTAB A real number that is the streamflow (units of volume per time) related to a given depth and width. One value is needed for each streamflow that has a corresponding value of depth and width up to the total number of values used to define the table—FLOWTAB(1) through FLOWTAB(NSTRPTS). NSTRPTS is defined in Item 4a.
- DPTHTAB A real number that is the average depth (units of length) corresponding to a given flow. The number and order of values, DPTHTAB(1) through DPTHTAB(NSTRPTS) must coincide with the streamflow values FLOWTAB(1)through FLOWTAB(NSTRPTS).
- WDTHTAB A real number that is the stream width (units of length) corresponding to a given flow. The number and order of values,  $WDTHTAB(1)$  through  $WDTHTAB(NSTRPTS)$ , must coincide with the streamflow values FLOWTAB(1)through FLOWTAB(NSTRPTS).

## **If Ground-Water Transport (GWT) Process is active (Ftype "GWT" exists), then read Item 4f NSOL times (where NSOL is the number of solutes being simulated):**

**4f**. Data: {CONCQ(NSOL)} CONCRUN(NSOL) CONCPPT(NSOL)

CONCQ A real number that is the solute concentration associated with "FLOW" (Item 4a—specified flow entering the upstream end of the stream segment). Only specify this variable for stream segments where IUPSEG  $= 0.$ 

CONCRUN A real number that is the solute concentration in the overland runoff entering the stream segment.

CONCPPT A real number that is the solute concentration in precipitation that directly falls onto the stream surface.

NSOL An integer value that is the number of solutes that are being simulated. The version of the Ground-Water Flow (GWT) Process for MODFLOW-2000 (MODFLOW-GWT) documented by Konikow and others (1996) is limited to simulating one solute, and until a new version is released, NSOL must be 1.

Note 9: Item 4 must be repeated ITMP times. The data need not be defined in sequential order by stream segment number. If ITMP  $\leq$  0, then stream segment data for the previous stress period will be reused.

Note 10: A stream segment that receives inflow from upstream segments is allowed to have as many as ten upstream segments feeding it, as defined by the respective values of OUTSEG in Item 4a.

Note 11: Stream properties and stresses are assumed constant and uniform within a single stream segment. Additionally, hydraulic conductivity, streambed thickness, elevation of top of streambed, stream width, and stream depth may vary smoothly and linearly within a single stream segment. For these variables, data values at the upstream end of the segment are described in Item 4b and data values at the downstream end of the segment are described in Item 4c. Values of these variables for individual reaches of a segment are estimated using linear interpolation. To make any variable the same throughout the segment, simply specify equal values in Items 4b and 4c. The two elevations in Items 4b and 4c are used in conjunction with the total length of the stream segment (calculated from RCHLEN given for each reach in Item 2) to compute the slope of the stream and the elevations for any intermediate reaches. The streambed thickness is subtracted from the top of streambed elevations to calculate the elevations of the bottom of the streambed (used in calculations of leakage).

Note 12: If Item 4d is included (for ICALC = 2), it is assumed that the cross-sectional geometry defined by these data is the same over the entire length of the segment. Similarly, if Item 4e is included (for  $ICALC = 4$ ), it is assumed the tabulated relation between streamflow and stream depth and width is the same over the entire length of the segment.

Note 13: If the Lake (LAK3) Package (Merritt and Konikow, 2000) is also implemented, then flow out of the lake into a stream segment is dependent on the option used to compute stream depth (ICALC =  $1, 2, 3,$  or 4). Constant discharge from a lake can be simulated no matter what value of ICALC is assigned to the stream segment emanating from the lake by assigning a positive value to FLOW in Item 4a.

Note 14: If a diversionary flow is large enough to warrant representation in the model, but is discharged into a pipeline, lined canal, or other structure or system that does not interact with the aquifer and the flow might exceed the available streamflow, then there is an alternative means to represent it. Instead of specifying a negative value of FLOW, we suggest representing the withdrawal by a single-reach diversionary stream segment, which would be located in the same model cell as the reach from the upstream segment (IUPSEG) from which the diversion is made; specifying the segment's streambed hydraulic conductivity equal to 0 will preclude interaction with the aquifer and setting  $\overline{OUTSEG} = 0$ will remove the flow from the system. The diversion will then be subject to the constraints associated with the value of IPRIOR.

Note 15: If Item 4f is included because solute transport is being simulated, then it should consist of one record (line) for each solute; each record must contain two or three values; and there must be as many records as the number of solutes being simulated (NSOL). The default value of NSOL is 1 and the presently documented version of MODFLOW-GWT is limited to simulating one solute.